## OPEN WEB BROWSER AND TYPE : [www.ncert.nic.in](http://www.ncert.nic.in) PRESS ENTER

**INEW IdD** ● www.ncert.nic.in  $\leftarrow$  $\rightarrow$ C

::: Apps • Login | Radical Logix → M Gmail → YouTube → Maps = DATA COLLECTION...

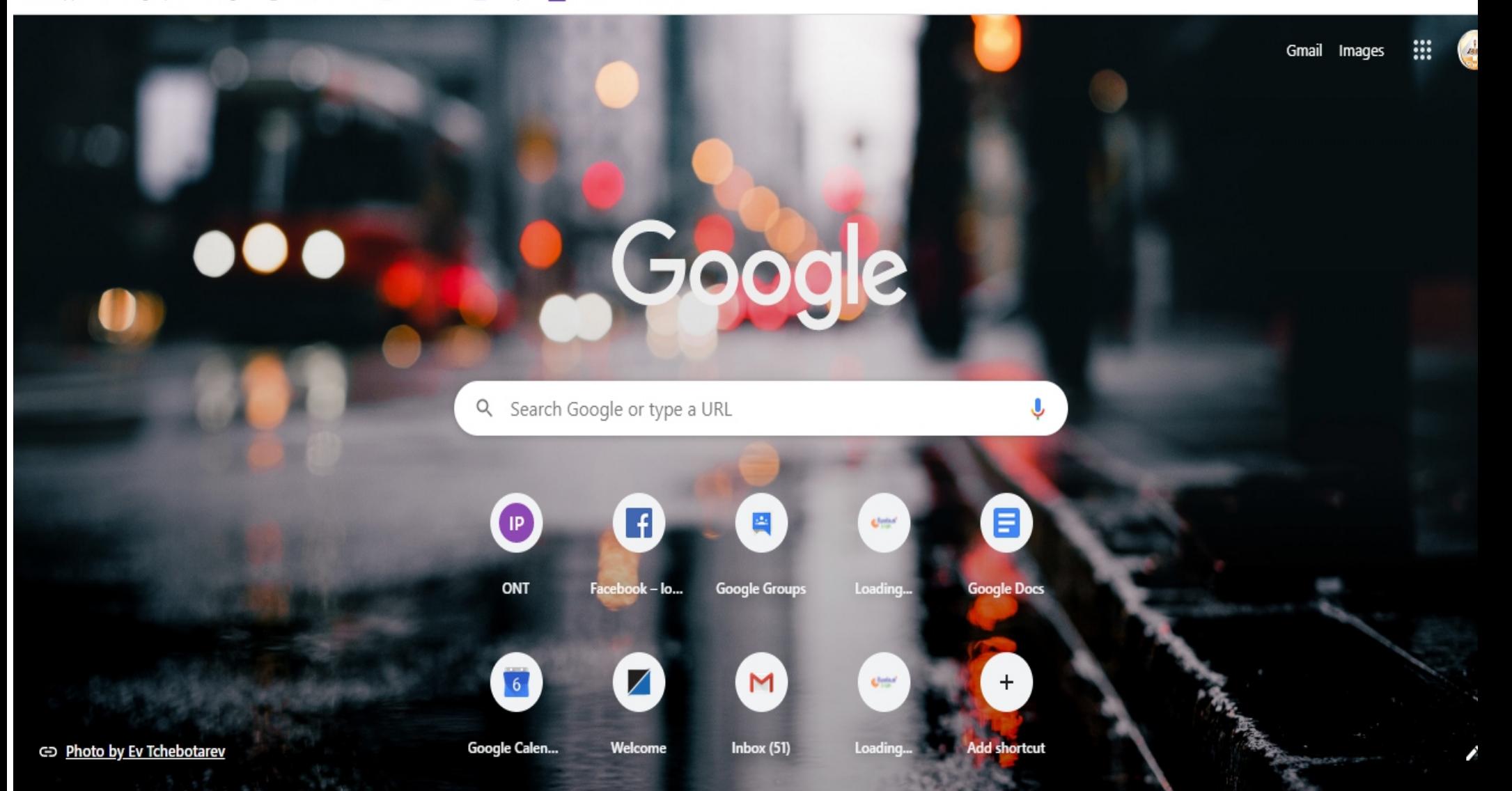

# CLICK ON PUBLICATIONS

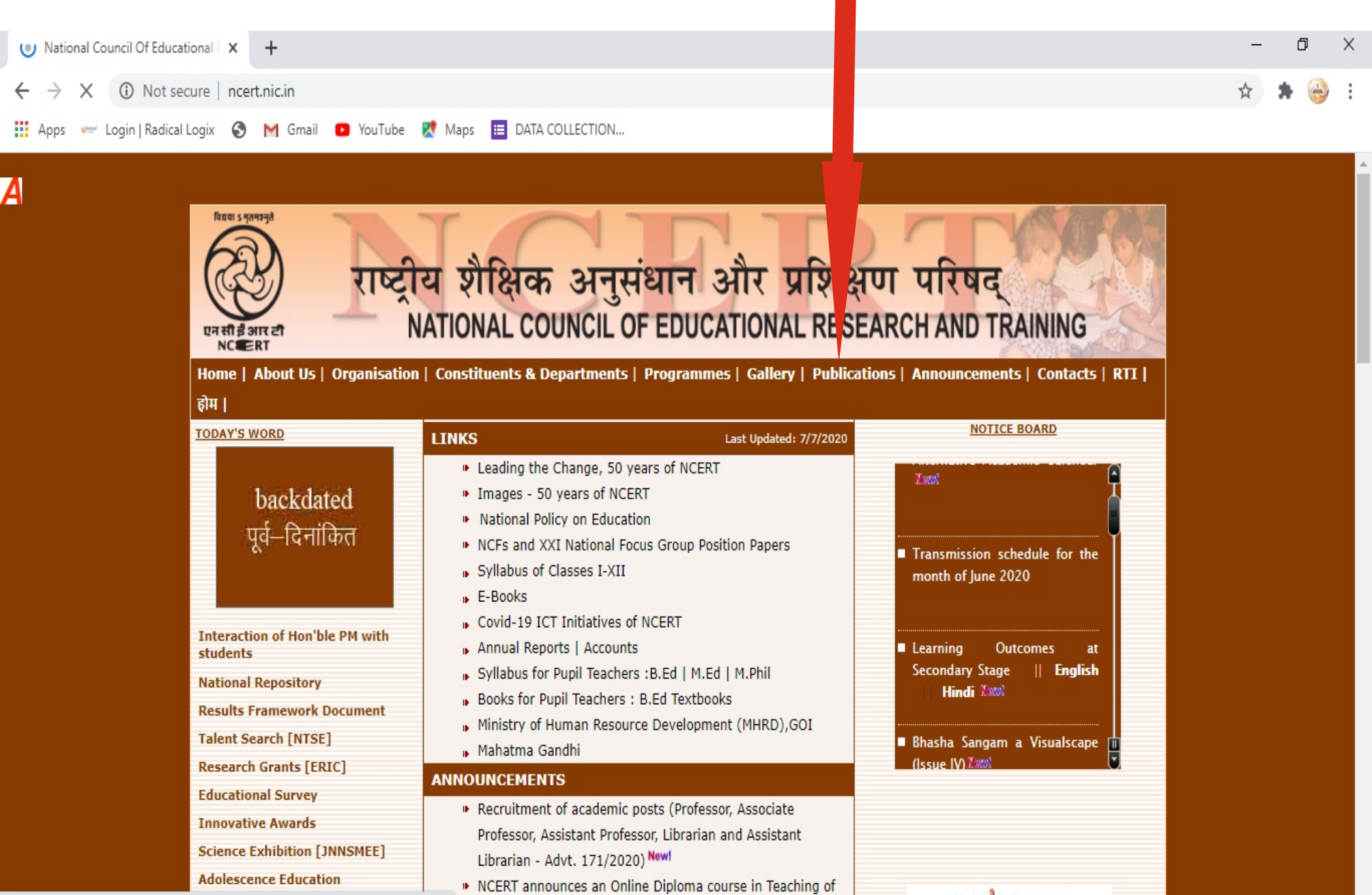

the contract of the contract of the Massis

 $\lambda$ 

 $\Delta$ 

# CLICK ON E-BOOKS PDF (I-XII)

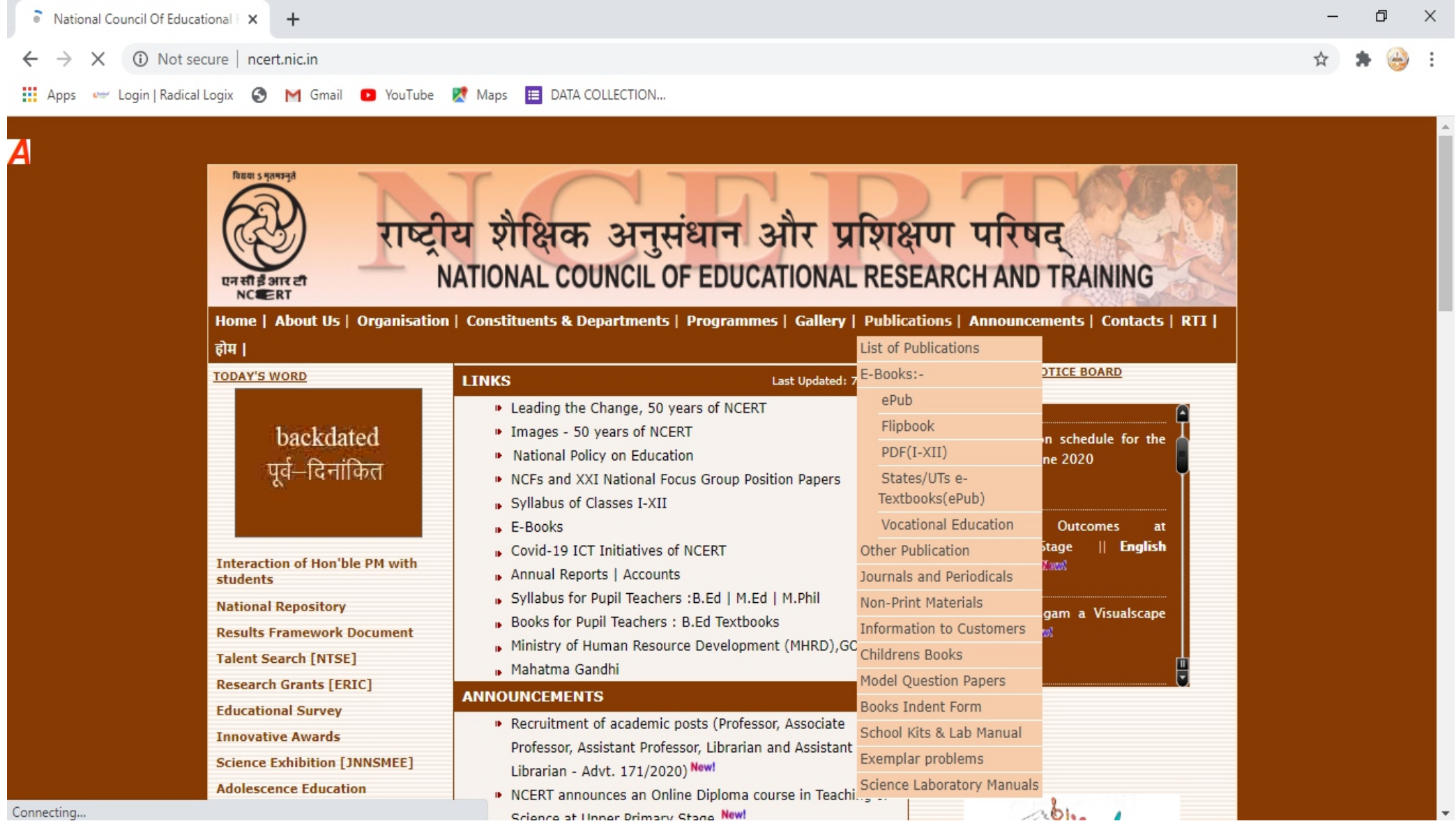

#### SELECT CLASS

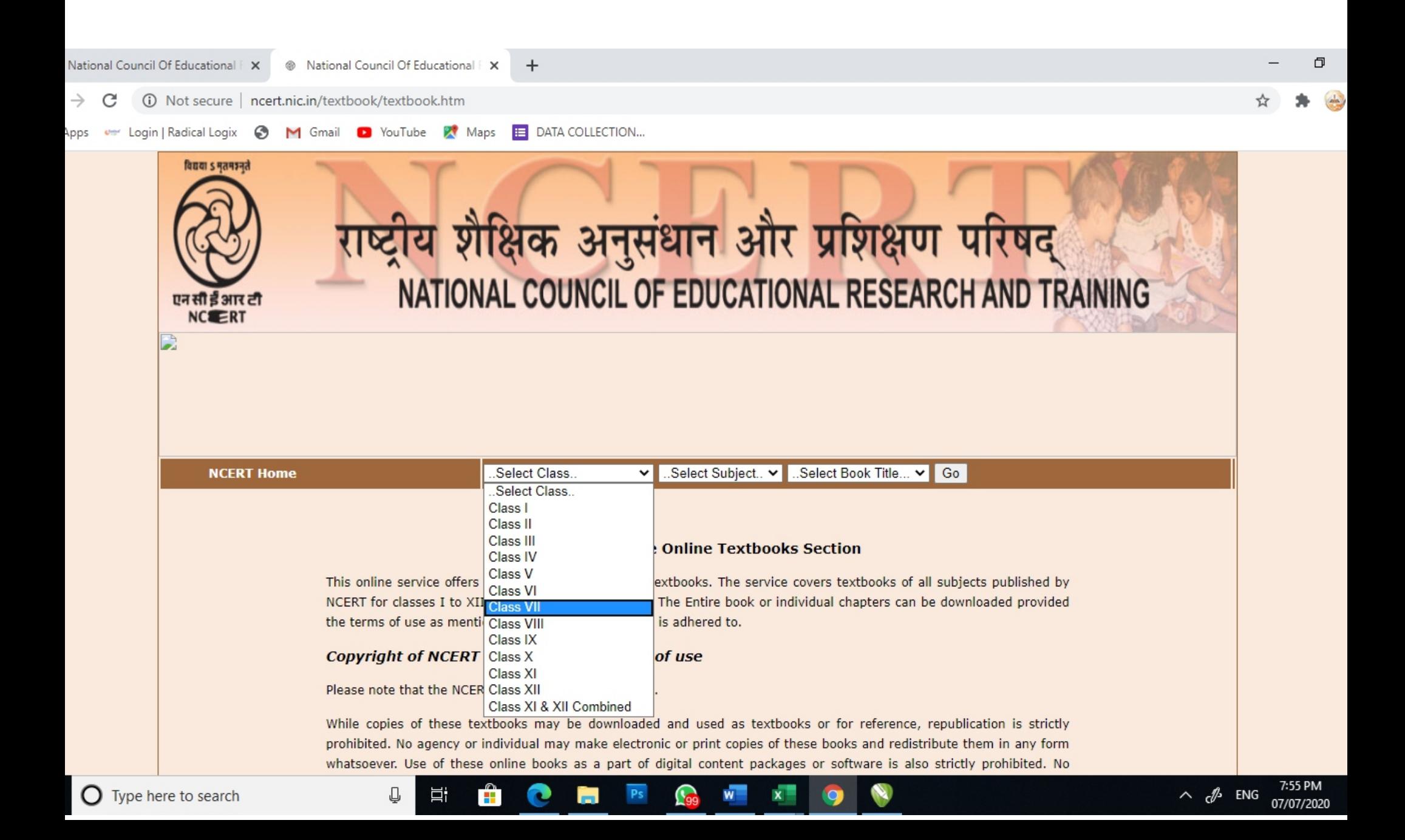

### SELECT SUBJECT

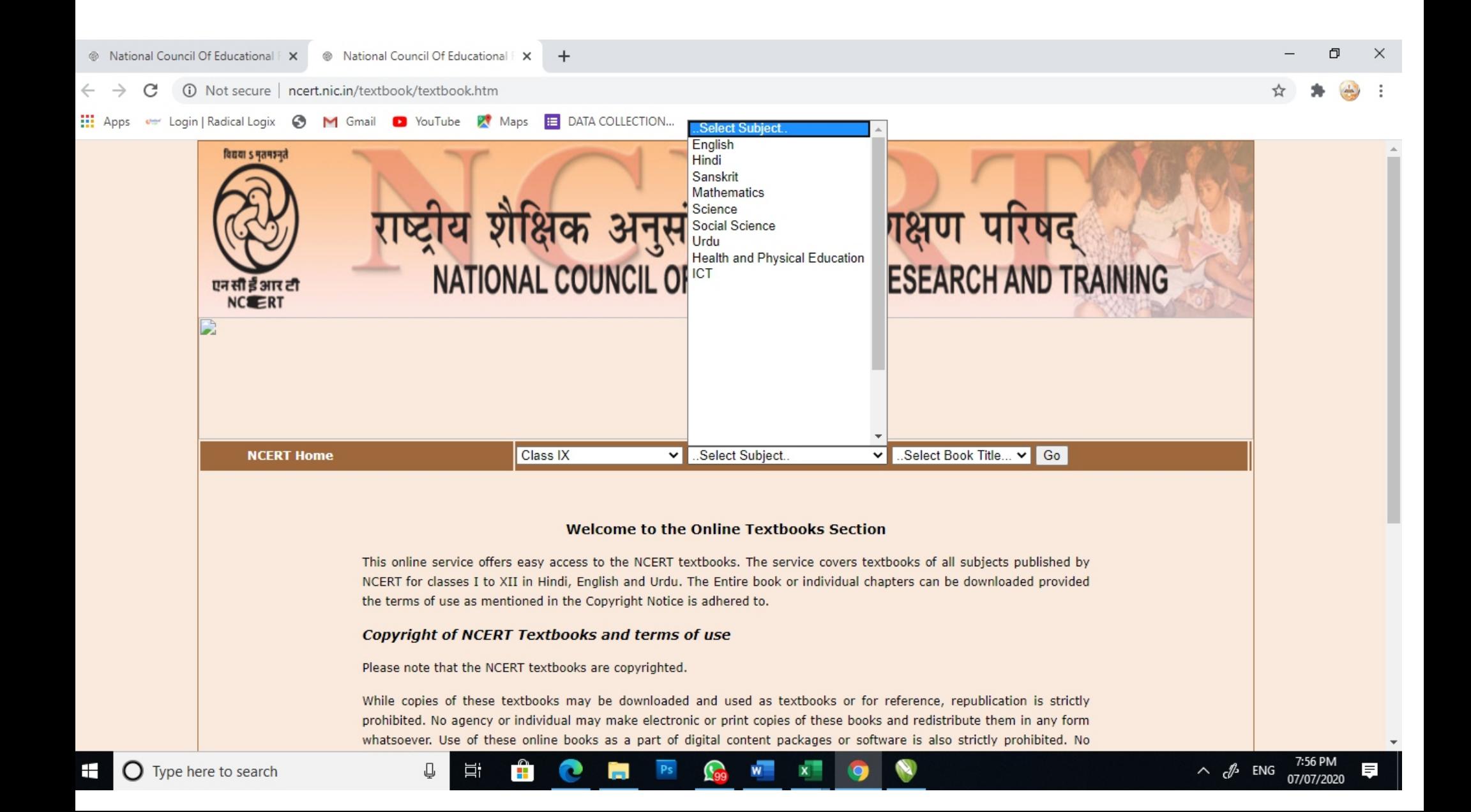

### SELECT BOOK AND CLICK ON GOED

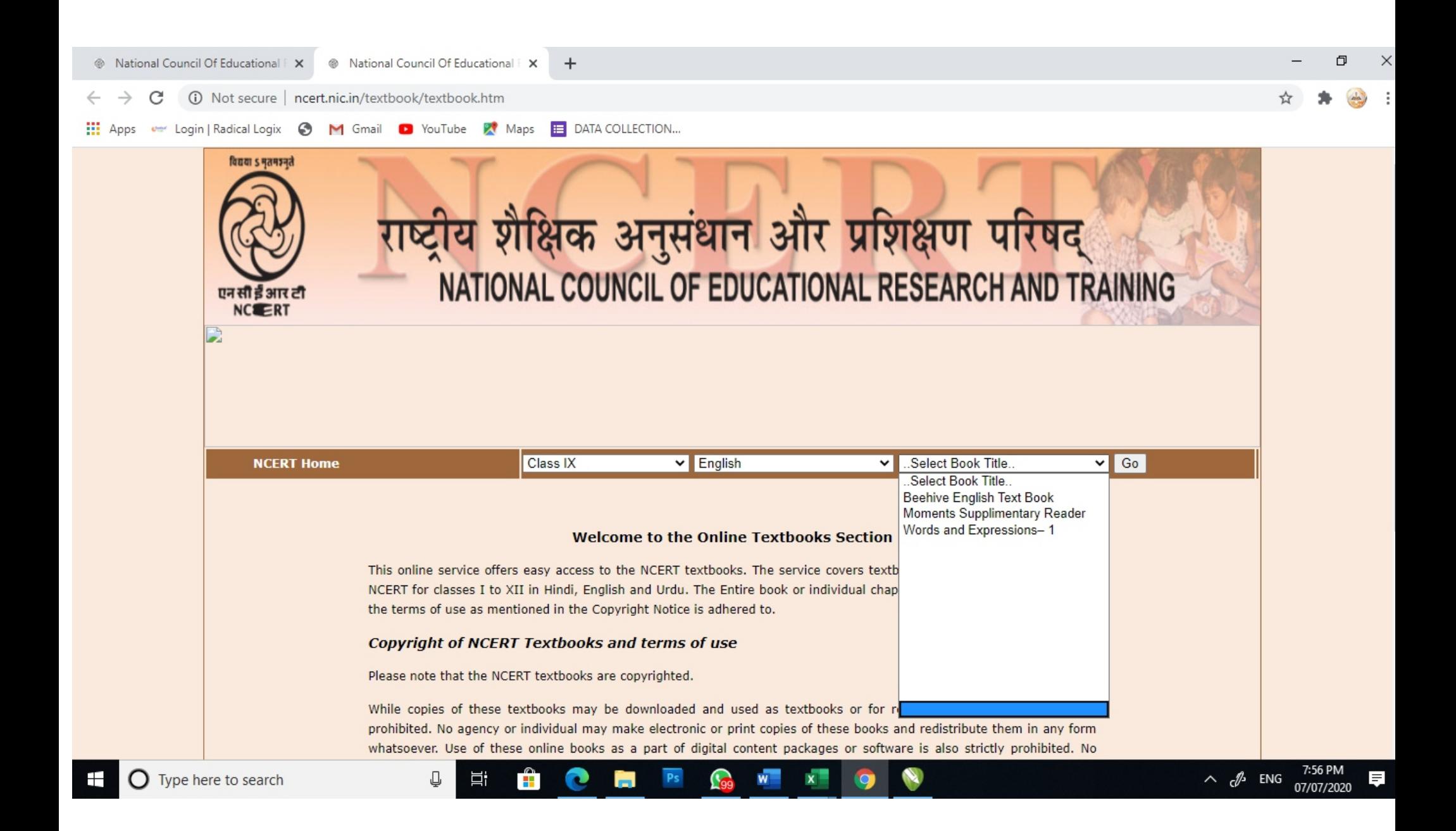

## CLICK ON DOWNLOAD COMPLETE BOOK

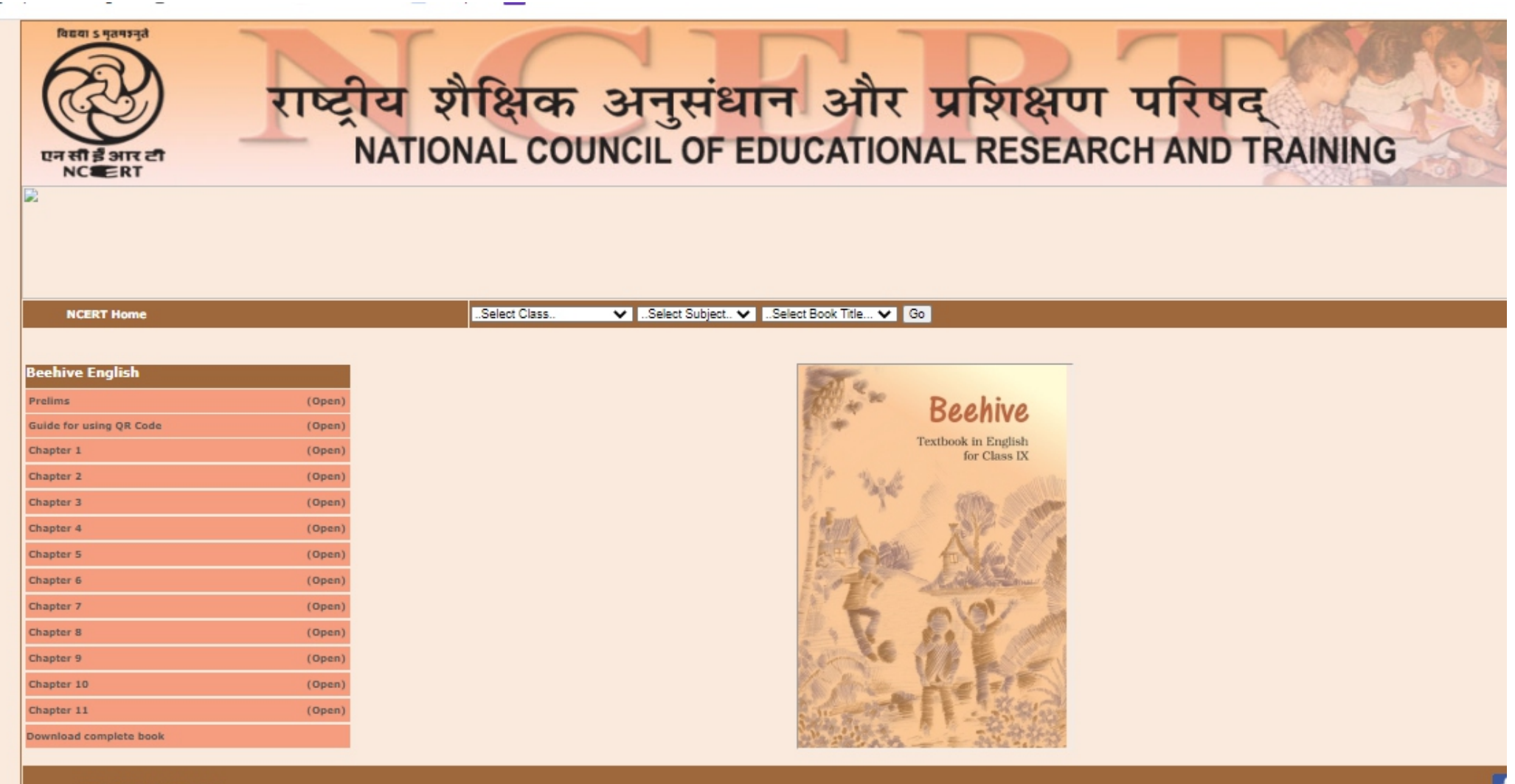

**RTI People Sitemap** 

Feedback: Site Editor, dosta.ncert@nic.in

This Site is Best Viewed in 1024 x 768 Res